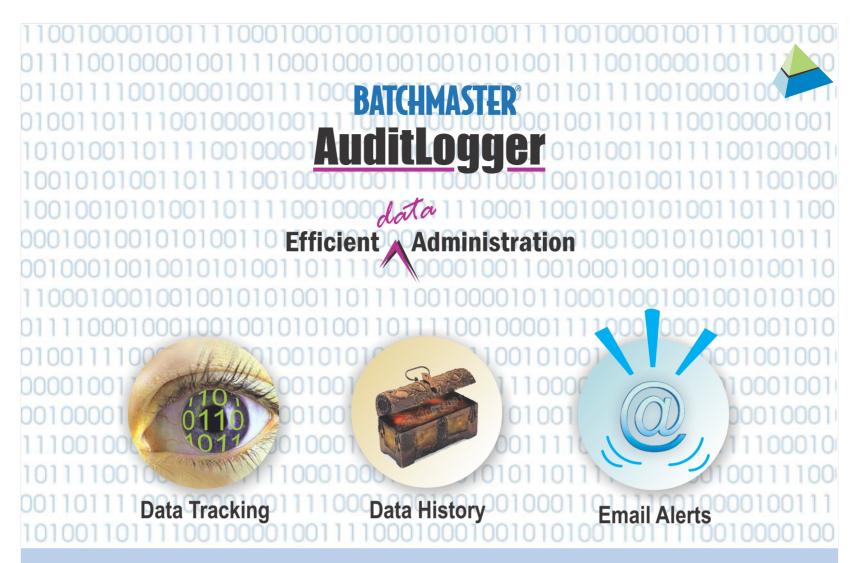

With information technology growing in leaps and bounds, the whole world has opened to competition. To stay ahead in this race, you need to use this technology to give you an edge over your competitors. In enterprise wide software, it is, at the very least, good practice, to maintain an audit trail - keep track of modifications that have been made to your critical data, maintain history of changes made to your database over time, as well as send out alerts. And BatchMaster AuditLogger is here to do just that.

BatchMaster AuditLogger provides an efficient solution to your enterprise requirements.

- · Alert remote sales reps who don't sync on a timely basis
- Notify clients or business partners about stock shortages
- Enable remote staff, clients, and business partners to keep in touch with activities happening in the business enterprise
- On detecting an event, send out alert emails to users, clients, and business partners.

# BATCHMASTER® AuditLogger

### As a system administrator, you can use BatchMaster AuditLogger to track your critical data.

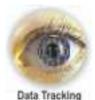

Do you need to ensure that vital information like standard cost of your finished goods is not changed ?

Are you responsible for ensuring that crucial financial information of your company is not manipulated ?

Use BatchMaster AuditLogger to be informed as soon as any modifications have been made to your indispensable data and keep track of it.

#### BatchMaster AuditLogger lets you set email alerts based on criteria defined on a database field.

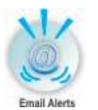

Want to know when a customer exceeds his credit limit ?

Need to find out as soon as inventory on-hand falls below ten units ?

Use BatchMaster Audit Logger to set alerts based on business rules.Using the Email Scheduler you can schedule email alerts with customizable frequency, occurrence and duration.

#### BatchMaster AuditLogger can be used to maintain a history of updates to tables and fields that you want to monitor.

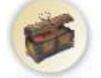

Data History

2

2

U

throughout the year? Does your work require you to review changes in purchasing trends over a time

Does your company require reviewing fluctuations in cost of raw materials bought

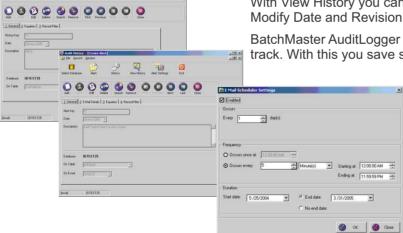

frame?

With BatchMaster AuditLogger, you can define criteria and rules to decide what tables or fields you want to keep track of. If a marked field in a table is modified, the system will automatically insert a copy of the record in its archive before the actual update process.

With View History you can also, at a later date, search and sort archived data by Modify Date and Revision Number, as well as export the data history to Excel format.

BatchMaster AuditLogger gives you the flexibility to choose only relevant data to track. With this you save storage space, as well as time while retrieving data history.

An audit trail such as the one provided by BatchMaster AuditLogger is useful for maintaining data history, sending scheduled alerts and tracking modifications that have been made to data. BatchMaster AuditLogger is here to help you take control of your company.

## Your system administrators can now take it easy, we're on it.

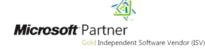

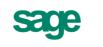

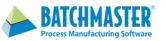

For more information about BatchMaster Software, contact sales@batchmaster.com

23191 La Cadena Drive, Suite 101, Laguna Hills, CA 92653 • 949-583-1646 • www.batchmaster.com India Office: 201, 2nd Floor, Brilliant Solitaire, Plot No. 6-A, Scheme No. 78, Part-II, Indore- 452 010 • Ph: +91 731 4008031/35 • www.batchmaster.co.in Pune Office: Office No 714, 7th floor, Spot 18, Jagtap Dairy Square, Rahatani, Pune - 411017 • Ph: +91-20-27808215/30/31 • +91-75662 01373